# Category Theory (for Programmers)

Hype for Types

October 12, 2021

1/23

What is a category?

### Definition

A monoid M is the data:

• type t

3/23

### Definition

- type t
- value z : t

### Definition

- type t
- value z : t
- value f : t -> t -> t

### **Definition**

- type t
- value z : t
- value f : t -> t -> t
- $\bullet$  upholds f x z = f z x = x

#### **Definition**

- type t
  - value z : t
  - value f : t -> t -> t
  - upholds f x z = f z x = x
  - upholds f x (f y z) = f (f x y) z

#### **Definition**

- type t
  - value z : t
  - value f : t -> t -> t
  - upholds f x z = f z x = x
  - upholds f x (f y z) = f (f x y) z

#### **Definition**

A monoid M is the data:

- type t
- value z : t
- value f : t -> t -> t
- upholds f x z = f z x = x
- upholds f x (f y z) = f (f x y) z

Ths abstraction is handy! e.g.:

Seq.reduce M.f M.z : t seq -> t

### **Examples of Monoids**

#### There are many monoids. For example:

- Natural numbers with zero, addition
- Natural numbers with one, multiplication
- Strings with empty string, string concatenation
- Lists with empty list, appending
- Sets with empty set, union

#### **Definition**

A category C is the data:

a collection of objects, Ob(C)

#### **Definition**

A category  $\mathcal C$  is the data:

- a collection of objects, Ob(C)
- a collection of arrows, Arr(C)

#### **Definition**

- a collection of objects, Ob(C)
- a collection of arrows, Arr(C)
- for every arrow, a source  $x \in Ob(C)$

#### **Definition**

- a collection of objects, Ob(C)
- a collection of arrows, Arr(C)
- for every arrow, a source  $x \in Ob(C)$
- for every arrow, a target  $y \in Ob(C)$

#### **Definition**

- a collection of objects, Ob(C)
- a collection of arrows, Arr(C)
- for every arrow, a source  $x \in Ob(C)$
- for every arrow, a target  $y \in \mathsf{Ob}(C)$
- for every object  $x \in \mathsf{Ob}(C)$ , an arrow  $\mathsf{id}_x : x \to x$

#### Definition

- a collection of objects, Ob(C)
- a collection of arrows, Arr(C)
- for every arrow, a source  $x \in Ob(C)$
- for every arrow, a target  $y \in Ob(C)$
- for every object  $x \in \mathsf{Ob}(C)$ , an arrow  $\mathsf{id}_x : x \to x$
- for every arrow  $u: x \to y$  and  $v: y \to z$ , an arrow  $u \circ v: x \to z$

#### **Definition**

- a collection of objects, Ob(C)
- a collection of arrows, Arr(C)
- for every arrow, a source  $x \in Ob(C)$
- for every arrow, a target  $y \in Ob(C)$
- for every object  $x \in Ob(C)$ , an arrow  $id_x : x \to x$
- for every arrow  $u: x \to y$  and  $v: y \to z$ , an arrow  $u \circ v: x \to z$
- for every arrow  $f: w \to x$ ,  $g: x \to y$ ,  $h: y \to z$ ,  $f \circ (g \circ h) = (f \circ g) \circ h$

There are many categories. For example:

• Objects are sets, arrows are functions

- Objects are sets, arrows are functions
- Objects are groups, arrows are group homomorphisms

- Objects are sets, arrows are functions
- Objects are groups, arrows are group homomorphisms
- ullet Objects are "numbers", arrows are for  $\leq$

- Objects are sets, arrows are functions
- Objects are groups, arrows are group homomorphisms
- ullet Objects are "numbers", arrows are for  $\leq$
- Objects are propositions, arrows are implications

- Objects are sets, arrows are functions
- Objects are groups, arrows are group homomorphisms
- ullet Objects are "numbers", arrows are for  $\leq$
- Objects are propositions, arrows are implications
- Objects are SML types, arrows are (total) functions

- Objects are sets, arrows are functions
- Objects are groups, arrows are group homomorphisms
- ullet Objects are "numbers", arrows are for  $\leq$
- Objects are propositions, arrows are implications
- Objects are SML types, arrows are (total) functions

#### There are many categories. For example:

- Objects are sets, arrows are functions
- Objects are groups, arrows are group homomorphisms
- ullet Objects are "numbers", arrows are for  $\leq$
- Objects are propositions, arrows are implications
- Objects are SML types, arrows are (total) functions

We'll focus on the last one.

# Mappables<sup>1</sup>

 $<sup>^1</sup>$ Well, "functors", but that's already a thing in SML...  $^{\circ}$   $^{\circ}$   $^{\circ}$   $^{\circ}$   $^{\circ}$   $^{\circ}$   $^{\circ}$   $^{\circ}$   $^{\circ}$   $^{\circ}$   $^{\circ}$   $^{\circ}$   $^{\circ}$ 

### From Category to Category

What would a transformation from category to category look like?

### From Category to Category

What would a transformation from category to category look like?

#### We must:

- turn objects into objects
- turn arrows into arrows

## From Category to Category

What would a transformation from category to category look like?

#### We must:

- turn objects into objects
- turn arrows into arrows

#### How about:

```
type 'a map_obj = 'a list
fun map_arr f = List.map f
```

# Visualizing Lists

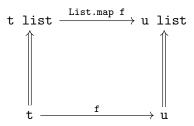

#### Definition?

A mappable M is the data:

• type 'a t

#### Definition?

A mappable M is the data:

- type 'a t
- value map : ('a -> 'b) -> 'a t -> 'b t

#### Definition?

A mappable M is the data:

- type 'a t
- value map : ('a -> 'b) -> 'a t -> 'b t

#### Definition?

A mappable M is the data:

```
• type 'a t
```

```
• value map : ('a -> 'b) -> 'a t -> 'b t
```

In other words:

```
signature MAPPABLE =
  sig
    type 'a t
    val map : ('a -> 'b) -> 'a t -> 'b t
  end
```

### Which map?

What if we picked:

```
type 'a map_obj = 'a list

fun map_arr1 f =
   fn _ => []

fun map_arr2 f =
   fn l => List.map f (List.rev l)

fun map_arr3 f =
   fn [] => []
   | _::xs => List.map f xs
```

### Which map?

```
What if we picked:
```

```
type 'a map_obj = 'a list
  fun map_arr1 f =
    fn _ => []
  fun map_arr2 f =
    fn l => List.map f (List.rev l)
  fun map_arr3 f =
    fn [] => []
     | _::xs => List.map f xs
Problems:
  map_arr Fn.id [1,2,3] = ?= [1,2,3]
  map_arr List.length o map_arr Int.toString
                  =?=
```

map\_arr (List.length o Int.toString)

<□ > 4Ē > 4Ē > 4Ē > 1Ē > 9Q (♡

#### Definition

A mappable M is the data:

• type 'a t

#### Definition

- type 'a t
- value map : ('a -> 'b) -> 'a t -> 'b t

#### Definition

- type 'a t
- value map : ('a -> 'b) -> 'a t -> 'b t
- $\bullet$  upholds map id = 'a t  $\rightarrow$  'a t id

#### **Definition**

- type 'a t
- value map : ('a -> 'b) -> 'a t -> 'b t
- upholds map id = 'a t  $\rightarrow$  'a t id
- upholds map f o map g = map (f o g)

#### **Definition**

- type 'a t
- value map : ('a -> 'b) -> 'a t -> 'b t
- upholds map id = 'a t  $\rightarrow$  'a t id
- upholds map f o map g = map (f o g)

#### **Definition**

A mappable M is the data:

- type 'a t
- value map : ('a -> 'b) -> 'a t -> 'b t
- upholds map id = 'a t  $\rightarrow$  'a t id
- upholds map f o map g = map (f o g)

In other words:

```
signature MAPPABLE =
  sig
    type 'a t
    val map : ('a -> 'b) -> 'a t -> 'b t
    (* invariants: ... *)
  end
```

## Optimization: Loop Fusion!

If we have:

```
int[n] arr;
for (int i = 0; i < n; i++)
   arr[i] = f(i);

for (int i = 0; i < n; i++)
   arr[i] = g(i);</pre>
```

<sup>&</sup>lt;sup>2</sup>Not just for lists - any data structure with a "sensible" notion of map works! 📃

## Optimization: Loop Fusion!

```
If we have:
  int[n] arr;
  for (int i = 0; i < n; i++)
     arr[i] = f(i);
  for (int i = 0; i < n; i++)
     arr[i] = g(i);
then it must be equivalent to:<sup>2</sup>
     for (int i = 0; i < n; i++)
       arr[i] = g(f(i));
```

<sup>&</sup>lt;sup>2</sup>Not just for lists - any data structure with a "sensible" notion of map works! 📱

Lists

- Lists
- Options

- Lists
- Options
- Trees

- Lists
- Options
- Trees
- Streams

- Lists
- Options
- Trees
- Streams
- Functions int -> 'a

- Lists
- Options
- Trees
- Streams
- Functions int -> 'a
- ...

- Lists
- Options
- Trees
- Streams
- Functions int -> 'a
- ...

- Lists
- Options
- Trees
- Streams
- Functions int -> 'a
- ...

i.e., (almost) anything polymorphic.

#### Conclusion

It's a useful abstraction.

#### Monads

Partial functions return options

Partial functions return options:

• sqrt : int -> int opt

#### Partial functions return options:

```
• sqrt : int -> int opt
```

• div : (int \* int) -> int opt

#### Partial functions return options:

```
• sqrt : int -> int opt
```

• div : (int \* int) -> int opt

• head : a list -> a opt

#### Partial functions return options:

```
• sqrt : int -> int opt
```

• div : (int \* int) -> int opt

• head : a list -> a opt

• tail : a list -> a list opt

#### Partial functions return options:

- sqrt : int -> int opt
   div : (int \* int) -> int opt
- head : a list -> a opt
- tail : a list -> a list opt

How would we write the partial version of tail\_3

```
(* tail_3 : a list -> a list *) fun tail_3 (_::_::L) = L
```

## Composing partial functions

How would we write the partial version of tail\_3?

tail\_3 : 'a list -> 'a list opt

## Composing partial functions

```
How would we write the partial version of tail_3?
  tail_3 : 'a list -> 'a list opt
Partial madness!
  fun tail_3 L0 =
    case tail LO of
      NONE => NONE
    | SOME L1 =>
       ( case tail L1 of
         NONE => NONE
       | SOME L2 => tail L2)
```

## Composing partial functions

```
How would we write the partial version of tail_3?

tail_3 : 'a list -> 'a list opt
```

#### Partial madness!

```
fun tail_3 L0 =
  case tail L0 of
   NONE => NONE
  | SOME L1 =>
   ( case tail L1 of
   NONE => NONE
   | SOME L2 => tail L2)
```

What about tail\_5?

How would we write the partial version of tail\_5?

tail\_5 : 'a list -> 'a list opt

How would we write the partial version of tail\_5?

tail\_5 : 'a list -> 'a list opt

If only...

val tail\_5 = tail o tail o tail o tail o tail

How would we write the partial version of tail\_5?

tail\_5 : 'a list -> 'a list opt

If only...

val tail\_5 = tail o tail o tail o tail o tail

Another kind of compose

How would we write the partial version of tail\_5?

If only...

Another kind of compose

Ta-da!

## More than a composition

Some useful versions of common tools

Compose

## More than a composition

Some useful versions of common tools

Compose

Apply

## More than a composition

Some useful versions of common tools

type 'a 
$$t = 'a$$
 option

Compose

Apply

Flatten

val join : 'a t t 
$$\rightarrow$$
 'a t

```
bind : 'a t * ('a -> 'b t) -> 'b t
  type 'a t = 'a option
  fun x >>= f = case x of SOME x => f x
                         | NONE => NONE
  type 'a t = 'a list
  fun xs >>= f = List.concat (List.map f xs)
  type 'a t = 'a * string
  fun (x,a) >= f = let (y,b) = f x
                    in (y,a^b) end
```

```
bind : 'a t * ('a -> 'b t) -> 'b t
  type 'a t = 'a option
  fun x >>= f = case x of SOME x => f x
                         I NONE => NONE
  type 'a t = 'a list
  fun xs >>= f = List.concat (List.map f xs)
  type 'a t = 'a * string
  fun (x,a) >= f = let (y,b) = f x
                    in (y,a^b) end
  type 'a t = unit -> 'a
  fun x >>= f = fn () => f (x()) ()
```

```
bind : 'a t * ('a -> 'b t) -> 'b t
  type 'a t = 'a option
  fun x >>= f = case x of SOME x => f x
                          I NONE => NONE
  type 'a t = 'a list
  fun xs >>= f = List.concat (List.map f xs)
  type 'a t = 'a * string
  fun (x,a) >= f = let (y,b) = f x
                     in (y,a^b) end
  type 'a t = unit -> 'a
  fun x >>= f = fn () => f (x()) ()
  datatype 'a t = Ret of 'a | Err of exn
  fun x >>= f = case x of Ret a => f x
                          | Err x => Err x
                                  4日 → 4周 → 4 差 → 4 差 → 1 至 9 9 0 ○
```

## Programming with Monads

```
readInput : stream -> string option
parseUsername : string -> string option
getUserFromId : string -> user option
getAvatar : user -> image option
```

## Programming with Monads

```
readInput
        : stream -> string option
parseUsername : string -> string option
getUserFromId : string -> user option
getAvatar : user -> image option
SOME TextIO.stdIn
 >>= readInput
 >>= parseUsername
 >>= getUserFromId
 >>= getAvatar
```

# Parallel: Imperative Programming

```
inString <- SOME TextIO.stdIn
userId <- parseUsername inString
user <- getUserFromId userId
avatar <- getAvatar user</pre>
```

## Useful pattern!

#### Key Idea

Monads are a useful programming tool!

```
signature MONAD =
  sig
    type 'a t
    val return : 'a -> 'a t
    val >>= : 'a t * ('a -> 'b t) -> 'b t
  end
```